#### 1. Kreirati ACCESS bazu podataka Fakture.mdb sa sledećim tabelama:

#### Proizvodi

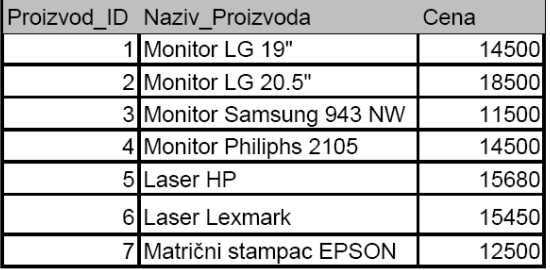

# Nacini\_Placanja

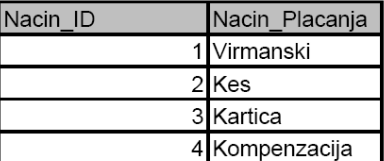

#### Nacini\_Isporuke

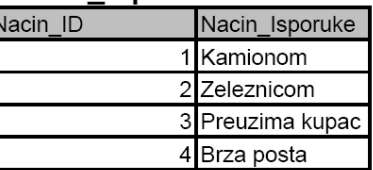

## Kupci

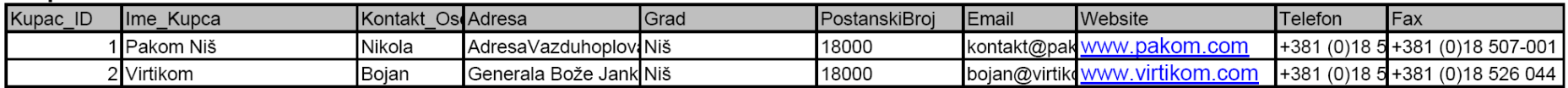

# Fakture

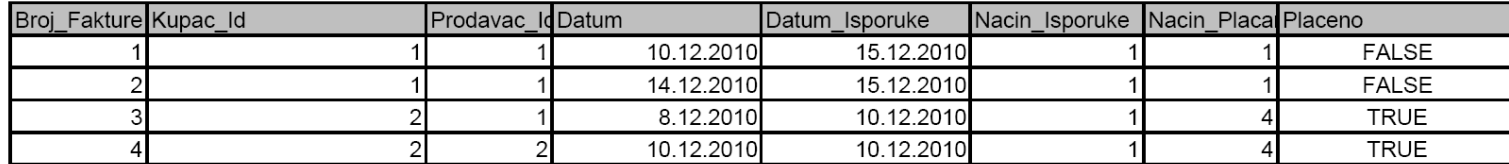

## **Broj\_Fakture**

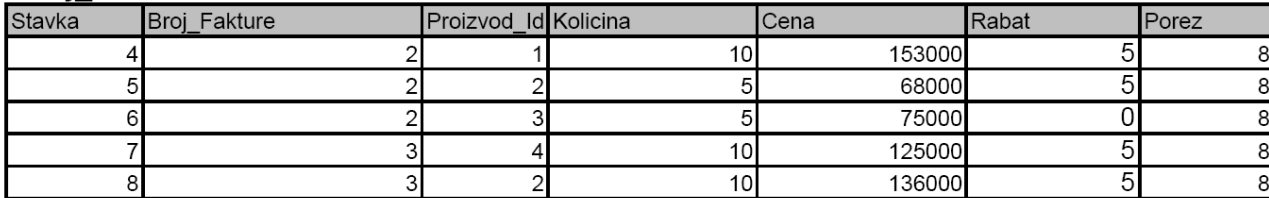

2. Tabele povezati na sledeći način :

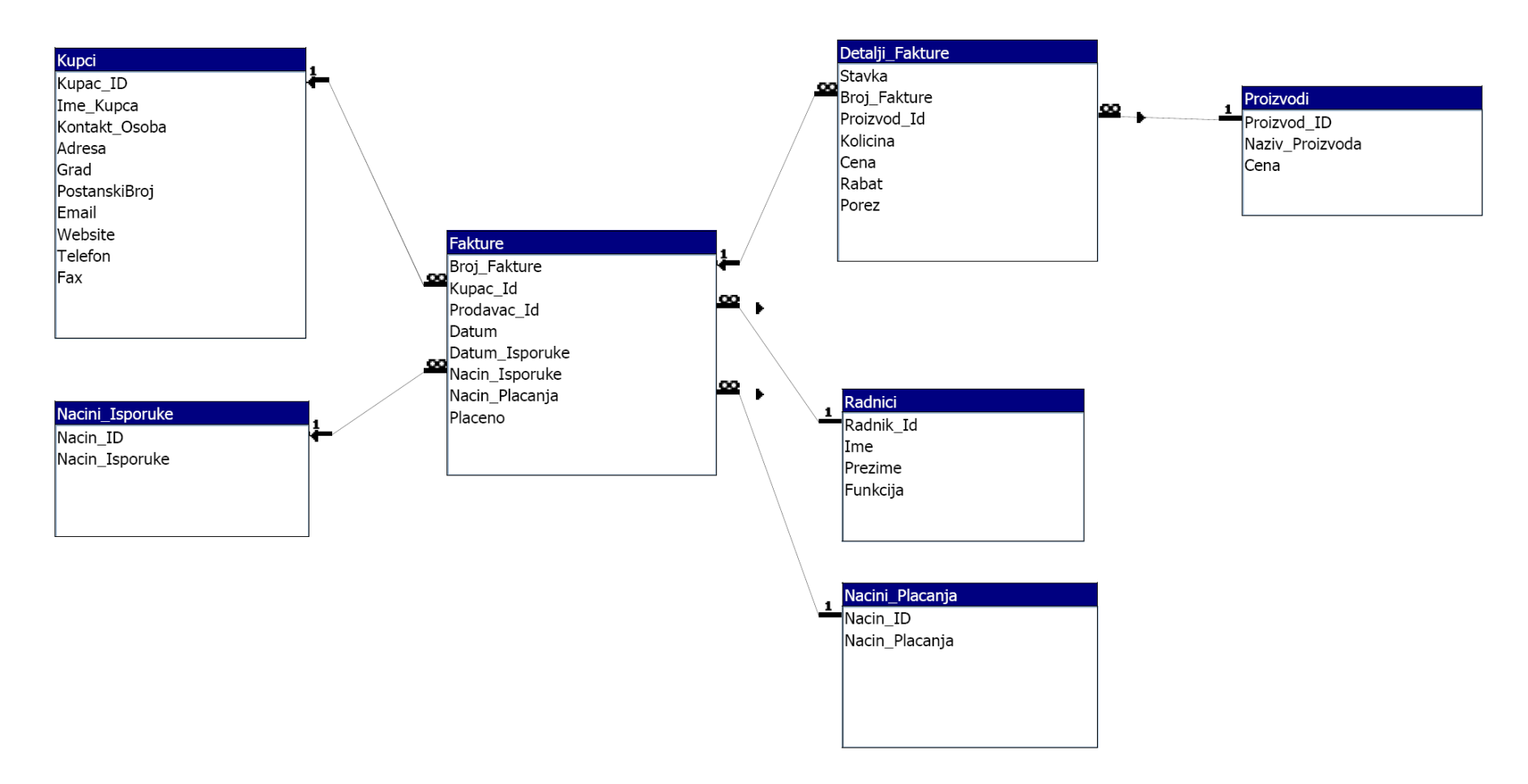

3. Kreirati forme za unos podataka <sup>o</sup> Kupcima i Proizvodima.

4.Kreirati izveštaj sa podacima <sup>o</sup> Kupcima.

5. Kreirati izveštaj sa podacima <sup>o</sup> Fakturama.